## Photoshop 2022 () Activation Code With Keygen With Full Keygen 64 Bits {{ finaL version }} 2022

Cracking Adobe Photoshop is not as straightforward as installing it. It requires a few steps to bypass the security measures that are in place. First, you must obtain a cracked version of the software from a trusted source. Once you have downloaded the cracked version, you must disable all security measures, such as antivirus and firewall protection. After this, you must open the crack file and follow the instructions on how to patch the software. Once the patching process is complete, the software is cracked and ready to use.

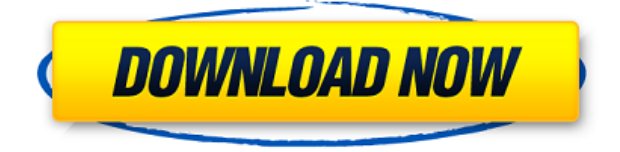

The latest Photoshop updates continue to expand their reach into the cloud and facilitate interoperability with Adobe apps outside of Photoshop. To help keep you in control of your content, you can now work on a digital asset in Photoshop and connect it to your mobile device, or share it directly to a computer. You can also compare versions of a file in the File > Compare dialog. You can compare the original, a signature or selection version, and a version of your choosing. Compare the original image (CS6, CC, CS5 or earlier) with any selection or layer you've created. Click the tiny "B" in the status bar to toggle between two different white balance modes in the White Balance panel: in Daylight or Tungsten. Starting with Photoshop CC (Mac is still using the Gray default setting), clients can connect to shared files and work on them in either of Adobe Lightroom or Photoshop. I would be

completely unable to sum this review up in just a few paragraphs. If you're a regular reader of this blog and a Photoshop user, I know that you're trying to optimize your workflow. If you're a Photoshop beginner, I'm sure you're wondering how you can possibly master the software – and all its nuances – in just a few weeks or months. There is a lot in this CS6 release and my workflows (and my admittedly quite limited experience with Photoshop) is hardly a good guide. I would definitely recommend reading basic tutorials online. Both You Tube and Wikipedia are excellent resource centers for tutorials on Photoshop and Lightroom. I would also recommend creating a library of photographs in a standard file format and becoming comfortable with the import software. However, I'm still afraid for new users of Photoshop. You can basically go anywhere, but if you don't know what you're doing, you will probably run into a lot of limitations. The workarounds for the missing feature are easy, but they can take a lot of time and effort to accomplish. I know it's not fun to have to put in time to get a particular feature working, but at least some of that time will probably pay off later. As for its potential downsides, well, I seem to have covered that one. You could also try to simulate a two-week learning curve for some aspects of the software, and see how comfortable you are with it – given that you know the basics of using it. The "learning curve" issue also applies to the Lightroom. I would recommend starting with the basics for both applications, learning to use them diligently and meticulously, and simply work with your own designs from then on. In the end, the better your workflow is, the faster you'll be able to work and the more productive you'll be. In other words, the best workflow for a professional designer is probably still to use Photoshop (because it's just better in almost every aspect) instead of Lightroom.

## **Download Photoshop 2022 ()Product Key Full Serial Key X64 2023**

If you're looking at buying a new laptop, Android or iPhone, it can be difficult to narrow down your choices. Whether you're switching to a new device or already own multiple products, the recent release of iOS 11 and its new features is enticing. With iOS 11, new gestures were introduced that makes many of the previous features obsolete. While many weren't necessarily the best, new features like the Sidecar and AirPlay did make some people happy. This article will give you a rundown on them and maybe get you to rethink your purchase. Before we get into the good stuff though, let's look at the bad – the features that required tinkering. For many, Home app has been a slight annoyance. With iOS 11, Apple has finally stripped out the Header view from the Home screen. Instead, the Home screen has been divided into three sections, with each displaying a different header. To get back to the previous way, tap on the small green dot on the right edge of the screen, double-tap the Home button, or swipe to the left to show the Home screen and select "Custom," "Icon," or "Grid." But, whatever your needs are, we hope you find an effective solution in the following infographic. If you're more interested in finding the best Photoshop for beginners, click here for our overview of how to choose the best version. Photoshop Elements is a versatile, free, and easy-to-use software which allows you to create different types of images including: RAW images, photos, web graphics, logos, artwork, add a filter or change the color of any image. e3d0a04c9c

## **Photoshop 2022 () Download free With Key {{ lifetimE patch }} 2022**

Adobe has just announced two new features, aside from the feature freeze of Photoshop CC 2017, release notes will be available on the Adobe site. Users can check for yourself at http://www.adobe.com/downloads. Adobe said, "We're excited about the power of Photoshop CC, and the release notes will help you learn about some of our key new features as well as several things that are already available for our 365 and Creative Cloud customers." With today's announcement, Photoshop CC 2017 becomes the most full-featured Adobe Creative Cloud desktop app ever created, featuring new responsive design technology in Photoshop and new features that expand its creativity potential. This includes new features with Photoshop to help you create amazing pictures. Adobe Photoshop is built for two classes of usage. For beginners, it reduces the learning curve. Photoshop remixes images by cutting out subjects, cropping frames, and joining sections of images or images with backgrounds. For others, it offers deeper control, tools, and layers for editing the image. It offers sharpening, fading edges, using texture makes one image look like another, and selecting colors from others. Adobe Photoshop is a digital image-editing software that allows users to color and arrange text, adjust images, crop photos, retouch pixels in the photos and draw graphics over the images, all in one convenient tool. This software is used by graphic artists, web designers, illustrators, and others who work with digital media.

photoshop digital art brushes free download dispersion brushes photoshop free download photoshop default brushes download photoshop drawing brushes free download free download photoshop brushes design unable to download brushes for photoshop unique brushes for photoshop free download photoshop cloud brushes free download photoshop latest brushes free download adobe photoshop cs3 free download 64 bit

Adobe Photoshop Creative Suite 5: Photography allows users to boost their creativity with the included tools, such as the star burst effect, to produce the best photo montages. The program also includes the following Photography applications:

- Photoshop Elements
- Photoshop Lightroom
- Photoshop Plug-in

Adobe Photoshop CS6 has some of the following new features and tools. These include:

- Photoshop Cloud
- Material Design
- Layer Panel Groups
- Create, Edit, and Publish to the Lightroom mobile app

Adobe InDesign is designed to empower designers to produce the best type-driven documents possible. It supports a broad range of typographic features, including scalable fonts, point-tools for precise page layout and control, over 100 font styles, and comprehensive language support. "Supersized" ad layouts, formatted with InDesign, are often used for presenting large format advertising images. Because InDesign enables the easy creation of ads for a wide range of publications, it enables advertising agencies and marketers to create full-service publications in

hours instead of weeks or months. Adobe Photoshop is the leading DTP (desktop publishing) program used to create print materials such as magazines, newspapers, books, and catalogues. The program also allows designers to create a range of assets such as logos, maps, business cards, and many more. The program's ability to create, edit, and manipulate graphics means that millions of designers can create typographic designs or logos. It also allows you to easily design special effects such as shadows, glows, reflections, and many more.

Adobe's Photoshop is the most widely used image editing software package in the world. The software was developed by Adobe Systems and first released as a standalone software in 1987. Since then, it has been a staple of graphic design, photo editing, and illustration. The Photoshop product line is developed by Adobe and released under the Creative Cloud membership model. There are two major versions of the software – Photoshop CS and Photoshop CC. CS is used for editing images and design while CS5 and later versions are aimed for digital advertising, web design, and other creative applications. Adobe Photoshop is a piece of software which can be used to make high quality images. It is a software which is used for the digital image creation. Photoshop can be used for professional and non-professional photographers. Adobe Photoshop is a planar editing program. It has a grid which is used to move and see the image. The grid is placed in the middle of the image which is used to move and see the image. Photoshop is really the powerhouse of Adobe's Creative Cloud, and the new update helps to streamline the process of the most important product for graphic designers and photographers, Photoshop. Adobe Photoshop on the web lets you seamlessly work on both desktop and web images, as well as edit files that are stored on your local system, as well as on the web. This means you can easily move your image files between the web and your desktop, and you can access your image files anywhere, or on multiple machines, through Adobe Photoshop's online service.

<https://soundcloud.com/graboveven1989/number-serial-para-easyworship-2009-34> <https://soundcloud.com/arangguerr6/codecharge-studio-5-keygen-40> <https://soundcloud.com/venttidiri1981/tapout-xt-dvd-full-latino-descargar> <https://soundcloud.com/smogsinkhyta1970/deadside-pc-game-free-download> <https://soundcloud.com/chynaravkak/descargar-conker-live-and-reloaded-para-pc-1-link> <https://soundcloud.com/cheightordiam/ots-turntables-prorar> <https://soundcloud.com/rsmironanexc/acrylic-wifi-professional-30577030583-crack-b4tman-serial-key> <https://soundcloud.com/reobowsampzi1989/product-activation-key-csc-orion> <https://soundcloud.com/didytelop1973/skate-3-pc-crack-12> <https://soundcloud.com/alekseyuv0sam/narayaneeyam-in-tamil-pdf-free-88> <https://soundcloud.com/woodmontkingra1974/quickbooks-enterprise-advanced-inventory-crack-29> <https://soundcloud.com/kozinakorpiow/motorola-service-tool-mstool-8-release-full-incl-crack-revzip> <https://soundcloud.com/arfinjaison4/seomitescha> <https://soundcloud.com/etdiegusmo1975/filemaker-pro-13-serial-crack>

Adobe Photoshop comes with a lot of powerful features that most people aren't aware of. They can add professional-looking effects to photos and videos, make your artwork more 3D-like, and even change the size and shape of objects. Adobe Photoshop is the most popular graphic and multimedia editing software. It is compatible with many graphic editing software, helping designers to do their work without crashing. With every new version of the software, it gets an additional and more advanced feature. Let's take a look at the top 10 Photoshop features and tools that you should have in your toolbox in order to get the most out of your images. These are the best Adobe Photoshop tools that you will know in different types of tasks and that will help you to achieve different objectives. "I

<https://soundcloud.com/jaidaeviksh3/matlab-r2009a-license-file-crack>

am incredibly excited to be at the forefront of what will be a long line of innovations from the Photoshop team," said Fred Seibert, vice president of product development at Adobe. "These new features are just the tip of the iceberg of what will be coming in the future for the entire Photoshop family. We're planning to roll out new features and capabilities to the entire family of desktop applications on a regular basis, and we're looking to collaborate with our partners across the industry to make this possible." Adobe's Giftoom, which has been renamed to Swiff, represents the next generation of animation tools. New features enhance the ability to create more versatile animations that take full advantage of the latest technologies including the new Adobe Sensei AI models.

[https://nochill.tv/wp-content/uploads/2023/01/Adobe\\_Photoshop\\_2022\\_.pdf](https://nochill.tv/wp-content/uploads/2023/01/Adobe_Photoshop_2022_.pdf)

<http://vietditru.org/advert/download-photoshop-cs6-free-full-version-link/>

<https://thexkids.org/wp-content/uploads/2023/01/xahrshan.pdf>

<https://socks-dicarlo.com/wp-content/uploads/2023/01/maldbird.pdf>

<https://www.scoutgambia.org/download-photoshop-cc-2021-full-version-bagas31-extra-quality/>

[http://www.giffa.ru/who/download-photoshop-cs4-32-bit-windows-7-full-crack-\\_hot\\_/](http://www.giffa.ru/who/download-photoshop-cs4-32-bit-windows-7-full-crack-_hot_/)

[https://www.handmademarket.de/wp-content/uploads/2023/01/Download-free-Adobe-Photoshop-CS6-](https://www.handmademarket.de/wp-content/uploads/2023/01/Download-free-Adobe-Photoshop-CS6-Activation-Code-For-Mac-and-Windows-X64-2022.pdf) [Activation-Code-For-Mac-and-Windows-X64-2022.pdf](https://www.handmademarket.de/wp-content/uploads/2023/01/Download-free-Adobe-Photoshop-CS6-Activation-Code-For-Mac-and-Windows-X64-2022.pdf)

[https://ice-aec.com/adobe-photoshop-2020-version-21-download-torrent-for-mac-and-windows-update](https://ice-aec.com/adobe-photoshop-2020-version-21-download-torrent-for-mac-and-windows-update-2022/) [-2022/](https://ice-aec.com/adobe-photoshop-2020-version-21-download-torrent-for-mac-and-windows-update-2022/)

[https://www.dominoreconsulting.it/wp-content/uploads/2023/01/Photoshop-CC-Download-With-Full-K](https://www.dominoreconsulting.it/wp-content/uploads/2023/01/Photoshop-CC-Download-With-Full-Keygen-Free-Registration-Code-X64-2022.pdf) [eygen-Free-Registration-Code-X64-2022.pdf](https://www.dominoreconsulting.it/wp-content/uploads/2023/01/Photoshop-CC-Download-With-Full-Keygen-Free-Registration-Code-X64-2022.pdf)

[https://www.tresors-perse.com/wp-content/uploads/2023/01/Download-Free-Shapes-For-Photoshop-N](https://www.tresors-perse.com/wp-content/uploads/2023/01/Download-Free-Shapes-For-Photoshop-NEW.pdf) [EW.pdf](https://www.tresors-perse.com/wp-content/uploads/2023/01/Download-Free-Shapes-For-Photoshop-NEW.pdf)

<https://shiphighline.com/wp-content/uploads/2023/01/elirus.pdf>

<https://finkelblogger.com/photoshop-cs5-license-keygen-keygen-for-lifetime-x32-64-last-release-2022/> <https://blu-realestate.com/?p=198558>

<https://roofingbizuniversity.com/wp-content/uploads/2023/01/thombenn.pdf>

[https://plancosmico.com/wp-content/uploads/2023/01/Photoshop\\_CS5\\_\\_Download\\_free\\_Activation\\_Co](https://plancosmico.com/wp-content/uploads/2023/01/Photoshop_CS5__Download_free_Activation_Code_2023.pdf) [de\\_2023.pdf](https://plancosmico.com/wp-content/uploads/2023/01/Photoshop_CS5__Download_free_Activation_Code_2023.pdf)

<https://shi-id.com/adobe-photoshop-older-versions-download-top/>

<https://teenmemorywall.com/download-free-photoshop-2022-version-23-1-1-torrent-win-mac-2023/> <https://ricamente.net/photoshop-free-download-mobile-2021/>

<http://myepathshala.online/2023/01/02/adobe-photoshop-cs2-32-bit-crack-download-free/>

[https://blacklistedhomeowners.com/wp-content/uploads/2023/01/Adobe\\_Photoshop\\_2022\\_Version\\_23](https://blacklistedhomeowners.com/wp-content/uploads/2023/01/Adobe_Photoshop_2022_Version_2311.pdf) [11.pdf](https://blacklistedhomeowners.com/wp-content/uploads/2023/01/Adobe_Photoshop_2022_Version_2311.pdf)

<https://www.scoutgambia.org/how-to-download-photoshop-cs3-brushes-extra-quality/>

[https://leidenalumni.id/wp-content/uploads/2023/01/Download-Adobe-Photoshop-2020-With-Key-Seri](https://leidenalumni.id/wp-content/uploads/2023/01/Download-Adobe-Photoshop-2020-With-Key-Serial-Number-64-Bits-2022.pdf) [al-Number-64-Bits-2022.pdf](https://leidenalumni.id/wp-content/uploads/2023/01/Download-Adobe-Photoshop-2020-With-Key-Serial-Number-64-Bits-2022.pdf)

[https://startupsdb.com/wp-content/uploads/2023/01/Download-free-Adobe-Photoshop-Activation-Cod](https://startupsdb.com/wp-content/uploads/2023/01/Download-free-Adobe-Photoshop-Activation-Code-With-Keygen-Licence-Key-For-Windows-updAte-.pdf) [e-With-Keygen-Licence-Key-For-Windows-updAte-.pdf](https://startupsdb.com/wp-content/uploads/2023/01/Download-free-Adobe-Photoshop-Activation-Code-With-Keygen-Licence-Key-For-Windows-updAte-.pdf)

[https://virtudojo.com/wp-content/uploads/2023/01/Photoshop\\_2021\\_Version\\_224.pdf](https://virtudojo.com/wp-content/uploads/2023/01/Photoshop_2021_Version_224.pdf)

<https://www.velocitynews.co.nz/advert/www-photoshop-free-download-full-version-com-top/>

<https://lamachodpa.com/wp-content/uploads/2023/01/newljar.pdf>

<http://orakprecast.net/55083.html>

<https://section8voice.com/wp-content/uploads/2023/01/kenrmant.pdf>

<https://kundeerfaringer.no/photoshop-2020-free-download-full-version-no-trial-extra-quality/> <https://healthpundit.net/wp-content/uploads/2023/01/derrquit.pdf>

[https://tusnoticias.online/2023/01/02/photoshop-2021-version-22-4-2-serial-number-full-torrent-for-m](https://tusnoticias.online/2023/01/02/photoshop-2021-version-22-4-2-serial-number-full-torrent-for-mac-and-windows-update-2022/) [ac-and-windows-update-2022/](https://tusnoticias.online/2023/01/02/photoshop-2021-version-22-4-2-serial-number-full-torrent-for-mac-and-windows-update-2022/)

[https://www.cooks.am/wp-content/uploads/2023/01/Silver-Metal-Gradient-Photoshop-Free-Download-](https://www.cooks.am/wp-content/uploads/2023/01/Silver-Metal-Gradient-Photoshop-Free-Download-INSTALL.pdf)[INSTALL.pdf](https://www.cooks.am/wp-content/uploads/2023/01/Silver-Metal-Gradient-Photoshop-Free-Download-INSTALL.pdf)

<https://parsiangroup.ca/2023/01/adobe-photoshop-cc-2019-with-activation-code-x64-2022/> [https://womensouthafrica.com/photoshop-2020-version-21-torrent-crack-mac-win-3264bit-update-20](https://womensouthafrica.com/photoshop-2020-version-21-torrent-crack-mac-win-3264bit-update-2022/) [22/](https://womensouthafrica.com/photoshop-2020-version-21-torrent-crack-mac-win-3264bit-update-2022/)

[http://www.loveofgothic.com/wp-content/uploads/2023/01/Photoshop-Cc-2019-Gradient-Download-T](http://www.loveofgothic.com/wp-content/uploads/2023/01/Photoshop-Cc-2019-Gradient-Download-TOP.pdf) [OP.pdf](http://www.loveofgothic.com/wp-content/uploads/2023/01/Photoshop-Cc-2019-Gradient-Download-TOP.pdf)

<https://cambodiaonlinemarket.com/can-you-download-older-versions-of-photoshop-free/> <http://cubaricosworld.com/wp-content/uploads/2023/01/felkrys.pdf>

[https://torbayexperts.com/wp-content/uploads/2023/01/Photoshop\\_70\\_Download\\_For\\_Windows\\_81\\_T](https://torbayexperts.com/wp-content/uploads/2023/01/Photoshop_70_Download_For_Windows_81_TOP.pdf) [OP.pdf](https://torbayexperts.com/wp-content/uploads/2023/01/Photoshop_70_Download_For_Windows_81_TOP.pdf)

[https://www.duemmeggi.com/wp-content/uploads/2023/01/Download-Adobe-Photoshop-CC-2015-Acti](https://www.duemmeggi.com/wp-content/uploads/2023/01/Download-Adobe-Photoshop-CC-2015-Activation-Code-With-Keygen-2022.pdf) [vation-Code-With-Keygen-2022.pdf](https://www.duemmeggi.com/wp-content/uploads/2023/01/Download-Adobe-Photoshop-CC-2015-Activation-Code-With-Keygen-2022.pdf)

<https://katrinsteck.de/wp-content/uploads/Download-Adobe-Photoshop-Cs2-Resmi-HOT.pdf>

Another feature that should be on everyone's list of must-have updates for Photoshop is the introduction of a new canvas. It's a new workspace in Photoshop with a horizontal size of 8,400px both horizontally and vertically. This is smaller than the current workspace with a horizontal size of 9,600px. This new canvas is designed to work better with most screens and monitors. And with faster, more accurate previews, you can see the picture you're about to edit in real time. You'll be able to edit with more confidence and add to your workflow with new photo editing features like Selective Adjust, which allows you to remove specific areas of an image, Sharpen for increased sharpness, and Clone Stamp to easily fill in content and remove unwanted objects. There are also new features that make teamwork easier, and tools to learn Photoshop in a way that's right for you. This week, we're excited to announce a new way to learn and master Photoshop. CS6 was the first version of Adobe Photoshop to include a tutor, and now, CS6 is returning with upgraded tools, and new tutorials! The most valuable element of the new tutorials is the ability to access them from the desktop or the web, so you can learn on your own schedule — from the classroom to your home studio. Adobe Photoshop is a powerful software application that is used to create, edit, manage and output various types of digital images. It is known for its excellent image editing tools, ease of use and quick workflow. A designer or a developer using Photoshop will find it easy to create graphics. Photographers can also use Photoshop to crop images and adjust the brightness, contrast or curves. Almost all the editing options in Photoshop are available in the all-new user interface, which makes the editing process easier.